**how to crack photoshop cc**

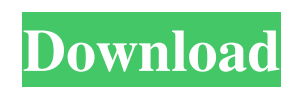

# **Youtube Download Photoshop Crack + Keygen For (LifeTime) [Mac/Win] (Latest)**

Graphic design Photoshop allows you to transform a simple photo into a collage of others by blending them together to create a new image. Or you can draw in the layer-based tool and then create a new image file. Photoshop provides many features for graphic design, including drawing, vector graphic editing, and more.

#### **Youtube Download Photoshop With License Key**

Best Photoshop Elements Alternative Tools Today, the image editing market is full of tools. That means we have a lot of choices. Which is best? What if we're looking for something else? In this article, we've rounded up some of the best alternatives to Photoshop and Photoshop Elements, including GIMP, PaintCode, Procreate, Affinity Photo and Pixelmator. We've taken into account the price and the features you can use for your projects. We've also put together a list of where to buy Photoshop Elements alternatives if you need to purchase one. You can also check the external links to find more free alternatives. Before checking out the alternatives, I'd like to introduce you to the features we consider best in Photoshop. 1. Adobe Photoshop Adobe Photoshop is the most popular graphic design tool on the market. The program has revolutionized our way of using images. Features Photoshop is the most popular program for image editing. We've put together a list of the most useful features you can use for your projects and everyday uses. Quality These tools all work great for image editing, and it's easy to switch between them. But what makes Photoshop an image editor and graphics designer's delight? Editor The app can save your images in a format that's easily editable by Photoshop, InDesign, or other Adobe products. You can modify your images in the following ways: rotate, resize, crop, adjust color, create thumbnails, apply filters, make selections, edit outlines, change layers, and more. Basic tools There are a lot of basic tools in Photoshop that are useful to all types of design. Clone Stamp: You can duplicate a photo, text, or layer and make it only editable. You can change the background color, change the opacity, change the size, or add text. This tool can make your photos or images look more interesting. Edit photos: You can easily change colors, contrast, and light. Layers: With layers, you can add or remove them from any photo. Rotate tool: You can rotate a photo by a certain degree. Selective Color tool: This tool is useful to change one color. It's great if you want to change your image's color, as this tool allows you to apply a color mask 05a79cecff

### **Youtube Download Photoshop**

The Brush tool lets you paint various edges, borders, or other features with the help of various brushes. The Eraser tool can be used for erasing unwanted areas. The Watercolor tool can be used to paint a watercolor image. The Pen tool can be used for drawing lines and rectangles on an image. The Type Tool lets you quickly create and edit various fonts in your images. The Gradient tool lets you apply gradient fills on your images. The Gradient Brush can be used to create very detailed gradient fills. The Gradient Stamp tool is used to add gradient fills to an image. The Pencil tool is used to create vector drawings. The Antialias tool smoothens the edges of your vector drawings. The Content-Aware Move Tool can be used to resize an image and the result is to match the edges to the content of the image. The Spot Healing Brush is a tool designed for removal of specific pixels in an image. The Color Sampler tool allows you to easily create different colors from a single color. The Color Picker tool allows you to sample colors from a page, and blend them into a new image. The Invert tool can be used to remove an area from an image and give it a completely different color. The Lasso tool lets you draw a rectangle around a specific area of an image. Once the rectangle is selected, you can brush over the area with a new color. The Burn tool can be used to selectively lighten areas of an image. The Dodge tool can be used to darken areas of an image. The Smudge tool can be used to blur the edges of an image. The Healing Brush tool can be used to repair pixels in an image. The Magic Wand tool allows you to select a specific area of an image. Once the area is selected, you can use the Filling or Replacing Tool to change its color. The Resize tool can be used to resize an image. The Free Transform tool allows you to position specific areas of an image. Once an area is selected, you can reposition that area using a Set tool. The Mask Tool can be used to create a rectangular mask. To edit the contents of this mask, use the Invert tool. The Content-Aware Move tool uses the Content Aware feature of Photoshop that blends areas of the image to the edges of the original image. Posts by tag 'Photoshop' Ad

### **What's New In Youtube Download Photoshop?**

Youth, equity, and excellence in dental practice. This article presents an analysis of the work of the Equity and Excellence Commission for the purpose of strengthening dental practice in Ontario by sustaining equity, improving its quality, and enhancing access for oral health care. The need for changes in the way dental services are delivered has been established and takes form as a "commitment to diversity" and "commitment to the human body." The commitment to diversity includes such principles as equity, community, and collaboration. The human body includes accessibility, choice, and dignity. A commitment to diversity and the human body will provide benefits to all who are served by oral health care.Q: Time to next stepup in a harmonic series? Is there a formula that calculates when in a harmonic series that the following stepup will occur? It is always the case that the number of steps until the next stepup is the number of steps until the next harmonic number. Example  $n_1 + 1 +$  $1 + 1 + 1 + 1 + 1 + 1$  The next stepup is 12 steps until you reach the next harmonic number,  $\text{Hn}+12 = 2*\text{Hn}$  -  $\text{Hn}+1 = 2*\text{Hn}$ Hn-1 The 2 stepup will occur when  $n = Hn+12$  A: The number of terms in the harmonic series till \$H {n}\$ is given by  $$S\frac{H_n}{s}$  If you equate this to  $\delta_{H_{n+12}}{n+12}$ , you get  $$H_{n+12}=2 H_{n+H_{n-1}}$$ the answer you desire. \*\*  $\&$  \*\*b\*\* One of the most important aspects of a person's health is their heart health. This is why it is very important to look after your cardiovascular

## **System Requirements:**

Supported operating systems: Windows 7, Windows 8, Windows 8.1, and Windows 10. Windows 7, Windows 8, Windows 8.1, and Windows 10. Minimum system requirements: i7 or i5 CPU GPU RAM: 2 GB Hard disk space: Minimum: 3.0 GB 2.5 GB 1.0 GB Minimum system requirements:

Related links:

[https://www.gasape.com/upload/files/2022/07/2pMNGERLeXiuUjICRFMz\\_01\\_72c36d78a04708728d1bcfdf6284f27b\\_file.pd](https://www.gasape.com/upload/files/2022/07/2pMNGERLeXiuUjICRFMz_01_72c36d78a04708728d1bcfdf6284f27b_file.pdf) [f](https://www.gasape.com/upload/files/2022/07/2pMNGERLeXiuUjICRFMz_01_72c36d78a04708728d1bcfdf6284f27b_file.pdf)

<https://ividenokkam.com/ads/advert/adobe-photoshop-cs5-free-trial-find/>

<https://en-media.tv/advert/download-photoshop-cs4-ukuran-kecil-ukuran/>

https://telebook.app/upload/files/2022/07/o73OOwWcpErtmCzdG1G5\_01\_4f77a7c997da7604710fae663849bfa4\_file.pdf <https://copasulassessoria.com.br/advert/how-to-download-photoshop/>

https://artienz.com/upload/files/2022/07/YqfmloDIhMOwPCI2WAOl\_01\_4f77a7c997da7604710fae663849bfa4\_file.pdf [https://gsmile.app/upload/files/2022/07/EtJSLMsZhcZkzRHqjMbN\\_01\\_72c36d78a04708728d1bcfdf6284f27b\\_file.pdf](https://gsmile.app/upload/files/2022/07/EtJSLMsZhcZkzRHqjMbN_01_72c36d78a04708728d1bcfdf6284f27b_file.pdf)

<http://implicitbooks.com/advert/photoshop-png-effect-zip-file-download/>

[https://sissycrush.com/upload/files/2022/07/b9b9vlFbLDv6yPGrgzTT\\_01\\_adc0926e931b360426a2fc0783207c08\\_file.pdf](https://sissycrush.com/upload/files/2022/07/b9b9vlFbLDv6yPGrgzTT_01_adc0926e931b360426a2fc0783207c08_file.pdf) <https://acsa2009.org/advert/gimp-ai-brushes/>

[https://x-streem.com/upload/files/2022/07/8g58rfLdWluoN6MWmzoV\\_01\\_adc0926e931b360426a2fc0783207c08\\_file.pdf](https://x-streem.com/upload/files/2022/07/8g58rfLdWluoN6MWmzoV_01_adc0926e931b360426a2fc0783207c08_file.pdf) https://www.realteqs.com/teqsplus/upload/files/2022/07/LThr528DL4OpZUFZ5O1i\_01\_e2dbd6e9fff4fd96641b7865f8fd1dd8 [\\_file.pdf](https://www.realteqs.com/teqsplus/upload/files/2022/07/LThr528DL4OpZUFZ5Q1i_01_e2dbd6e9fff4fd96641b7865f8fd1dd8_file.pdf)

<https://volyninfo.com/advert/how-to-download-adobe-photoshop-elements/>

<https://www.zonearticles.com/advert/how-to-download-free-adobe-photoshop-cc/>

<https://secondhandbikes.co.uk/advert/adobe-photoshop-illustrator-cs3-free-download/>

<https://superyacht.me/advert/free-download-photoshop-7-0-free/>

<http://chessjunkies.net/?p=4663>

https://startclube.net/upload/files/2022/07/SsKXoi3gvOyKOOTfSgTP\_01\_adc0926e931b360426a2fc0783207c08\_file.pdf [https://together-19.com/upload/files/2022/07/15tdct1UCkrC9HthAZIb\\_01\\_72c36d78a04708728d1bcfdf6284f27b\\_file.pdf](https://together-19.com/upload/files/2022/07/15tdct1UCkrC9HthAZIb_01_72c36d78a04708728d1bcfdf6284f27b_file.pdf) [https://gameurnews.fr/upload/files/2022/07/zOEkB9A4hZ4i6H5ZoIYf\\_01\\_4f77a7c997da7604710fae663849bfa4\\_file.pdf](https://gameurnews.fr/upload/files/2022/07/zOEkB9A4hZ4i6H5ZoIYf_01_4f77a7c997da7604710fae663849bfa4_file.pdf)